# **como usar o bonus da betpix365**

- 1. como usar o bonus da betpix365
- 2. como usar o bonus da betpix365 :globo futebol com apostas
- 3. como usar o bonus da betpix365 :cassino no betano

### **como usar o bonus da betpix365**

#### Resumo:

**como usar o bonus da betpix365 : Inscreva-se em ecobioconsultoria.com.br para uma experiência de apostas única! Ganhe um bônus exclusivo e comece a ganhar agora!**  contente:

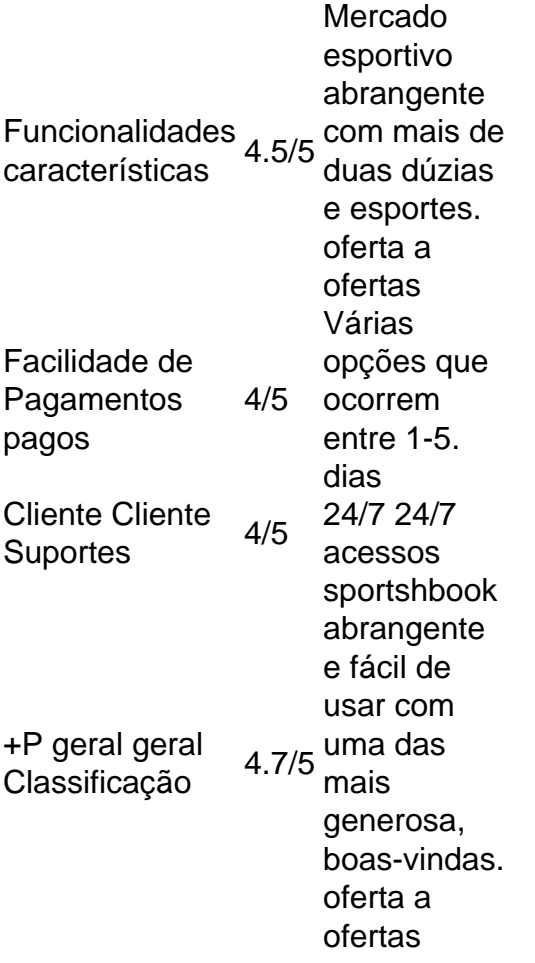

Ganhar muitonín Bet365 é um negócio;muitas grandes vitórias afetarão em { como usar o bonus da betpix365 última lucros lucros. Então, se você estiver em { como usar o bonus da betpix365 uma sequência de sorte", ele pode achar que o Bet365 restringe ao tamanho das apostas e Você poderá fazer para evitar perdas significativas par o empresa.

[bet esporte net](https://www.dimen.com.br/bet-esporte-net-2024-08-02-id-8553.html)

### **Compreender o Cash Out no Bet365: Guia do Usuário para Retiradas Anteriores**

No Bet365, você pode se beneficiar de uma nova característica chamada Cash Out, que lhe dá a oportunidade de rever e retirar antes que um evento seja finalizado. Iremos lhe mostrar como

fazer isso e reclamar como usar o bonus da betpix365 oferta do /sportingbet-não-me-pagou-2024- 08-02-id-46618.html.

Certifique-se de ter feito seu**saque Bet365**ao entrar em como usar o bonus da betpix365 contato com o suporte do cliente se sua**conta Bet365 estiver restrita**e resolver qualquer problema que possa ter.

### **O que é Cash Out no Bet365?**

Cash Out no Bet365 é uma ferramenta única que lhe permite retirar como usar o bonus da betpix365 aposta antecipadamente antes que o mercado termine, colocando-o mais perto do controle das suas apostas. Você pode acompanhar seus slip incluindo suas aposta as pendentes, e, se está disponível, poderá fazer cash-out com um valor atualizado.

O cash-out é uma ótima opção quando você quer arriscar um retorno em como usar o bonus da betpix365 vez de arriscar-se até o final do jogo. Cash Out está atualmente disponível em como usar o bonus da betpix365 diversos eventos esportivos, como futebol, basquete e tenis, por mencionar alguns.

### **Como fazer uso de Cash Out?**

- Ao entrar no site Bet365, role até a aba**"Minhas Apostas"**na parte superior da tela e abra o 1. seu "slip."
- 2. Identifique as suas apostas elegíveis para Cash Out com um balão amarelo destacando a palavra "Cashout". Em seguida, verifique o valor de CashOut.
- Confirme se quer executar o Cash Out ao clicar em como usar o bonus da betpix365 3. "Cashout". Observe que após a confirmação de CashOut, como usar o bonus da betpix365 aposta não pode ser cancelada.

#### **Quais são os benefícios do Cash Out no Bet365?**

- Tornar-se-á mais fácil administrar seu orçamento de apostas e analisar como usar o bonus da betpix365 situação.
- Lhe dá a capacidade de retornar uma quantia antes que a aposta comprometida seja definitivamente decidida.
- Assegura um lucro durante eventos em como usar o bonus da betpix365 que as condições ●podem mudar rapidamente.

Observação: Enquanto nos esforçamos para fornecer a você informações relevantes, lembre-se de que esta não é uma opinião financeira, legal, fiscal ou outro conselho e você possa desejar consultar um profissional habilitado. Com isso, ao fazer o seu**saque no Bet365**usando a função Cash Out, estará em como usar o bonus da betpix365 condições de tirar o melhor proveito possível das suas apostas esportivas no Bet365 e as soluções às suas dores de cabeça podem estar n[oReclame Aqui](https://reclameaqui.com.br/servico/bet-). Não deixe de verificar outras promoções do site Bet365 que podem se aplicar ao seu uso e garantir uma meilleur ex periência do usuário no geral.

### **como usar o bonus da betpix365 :globo futebol com apostas**

Seja bem-vindo à Bet365, a como usar o bonus da betpix365 casa de apostas online! Aqui, você encontra as melhores cotações, uma ampla variedade de mercados e transmissões ao vivo dos principais eventos esportivos.

A Bet365 é a escolha certa para os apostadores exigentes. Com anos de experiência no

mercado, oferecemos uma plataforma segura e confiável para você apostar em como usar o bonus da betpix365 seus esportes favoritos.

pergunta: Quais são as vantagens de apostar na Bet365?

resposta: A Bet365 oferece diversas vantagens, como cotações competitivas, uma ampla variedade de mercados, transmissões ao vivo e um bônus de boas-vindas para novos clientes. pergunta: Como faço para me cadastrar na Bet365?

### **como usar o bonus da betpix365**

A bet365 é uma das casas de apostas esportivas mais populares do mundo, e está disponível para download e instalação no Brasil. Neste artigo, você vai aprender como fazer o download e instalar a bet365 no seu dispositivo de forma fácil e rápida.

#### **como usar o bonus da betpix365**

Para começar, você precisa fazer o download do aplicativo bet365 no seu dispositivo. Abra o seu navegador e acesse o site oficial da bet365 em {w}. Clique no botão "Baixar" e escolha o aplicativo que corresponde ao seu dispositivo.

- Se você estiver usando um dispositivo Android, escolha o aplicativo "bet365 para Android" e clique em "Baixar".
- Se você estiver usando um dispositivo iOS, escolha o aplicativo "bet365 para iOS" e clique em "Baixar no App Store".

Depois de fazer o download, clique no arquivo baixado para iniciar a instalação.

#### **Passo 2: Instale o aplicativo bet365**

Após o download, você pode instalar o aplicativo bet365 seguindo as instruções abaixo:

- 1. Se você estiver usando um dispositivo Android, acesse as "Configurações" do seu dispositivo e ative a opção "Origens Desconhecidas" nas configurações de "Segurança". Em seguida, clique no arquivo baixado e siga as instruções para instalar o aplicativo.
- 2. Se você estiver usando um dispositivo iOS, abra o "App Store" e clique no botão "Obter" ao lado do aplicativo bet365. Depois, clique no botão "Instalar" para instalar o aplicativo.

Depois de instalado, você pode abrir o aplicativo e começar a usá-lo.

#### **Passo 3: Crie uma conta e faça seu primeiro depósito**

Para começar a apostar, você precisa criar uma conta e fazer um depósito. Siga as instruções abaixo:

- 1. Abra o aplicativo bet365 e clique no botão "Registrar-se" para criar uma conta.
- 2. Preencha o formulário de registro com suas informações pessoais e escolha um nome de usuário e uma senha.
- 3. Depois de criar como usar o bonus da betpix365 conta, clique no botão "Depositar" e escolha um método de pagamento.

4. Insira o valor que deseja depositar e clique no botão "Depositar" para completar a transação. Depois de fazer o depósito, você pode começar a apostar em seus esportes favoritos.

### **Conclusão**

Agora que você sabe como fazer o download e instalar a bet365 no seu dispositivo, você pode começar a apostar em seus esportes favoritos em qualquer lugar e em qualquer momento. A bet365 oferece uma ampla variedade de esportes e mercados de apostas, além de promoções e ofertas exclusivas para seus usuários. Então, não perca tempo e comece a aproveitar todas as vantagens que a bet365 tem a oferecer!

### **como usar o bonus da betpix365 :cassino no betano**

## **Tres Zebras Son Recapturados Despues de Escapar en Autopista de Washington**

Tres zebras fueron recapturados con éxito por la Policía Estatal y profesionales de rodeo después de escapar y andar en una autopista interestatal en el estado de Washington. Sin embargo, uno aún sigue prófugo.

El domingo, cuatro zebras se escaparon de su remolque mientras eran transportados a Montana por la Interestatal 90, según el periódico Seattle Times.

Los zebras se soltaron y comenzaron a deambular en una parte de la autopista cerca de la ciudad de North Bend, Washington, ubicada en las afueras de Seattle.

Tres de los zebras fugitivos, incluyendo un potrillo, fueron contenidos horas después de escapar, según confirmó un portavoz de la Patrulla Estatal de Washington. Aún queda un zebra "ausente" según la noche del domingo.

El Guardian no pudo comunicarse con un representante de la Patrulla Estatal de Washington para una actualización sobre el paradero del último zebra.

El oficial del cuerpo de policía Rick Johnson dijo que el "extraño" incidente del zebra fue un "primer" para él y todos los agentes del cuerpo de policía involucrados, en un mensaje en X.

Imágenes publicadas por Johnson muestran un zebra caminando a lo largo de la autopista en su mayoría vacía, con un auto de policía conduciendo cerca.

Dos profesionales de rodeo ayudaron a la policía a aprehender los zebras fugitivos, según el noticiero KOMO News.

Un "payaso de rodeo" que se encontraba en el área ayudó a recapturar a los zebras, dijo una residente local, Whitney Blomquist, al noticiero KOMO.

"Tenemos zebras al aire libre, tenemos a un payaso de rodeo. Estoy como, 'Bueno, officialmente hemos convertido en un zoológico aquí'," dijo Blomquist.

Johnson dijo en X que los miembros de la comunidad local "se unieron" para ayudar a capturar a los animales salvajes.

La última persecución de zebra no es la primera vez que los animales escapan de sus encargados en años recientes.

En 2024, cinco zebras escaparon de una granja privada en Maryland y eludieron la captura durante meses, ya que los funcionarios declararon que los animales "son demasiado rápidos".

"No se pueden cazarlos. Son simplemente demasiado rápidos, corren, no permiten que te acerques", dijo Rodney Taylor, jefe del Departamento de Servicios de Animales del Condado de Prince George, a la cadena de noticias ABC WJLA.

Author: ecobioconsultoria.com.br Subject: como usar o bonus da betpix365 Keywords: como usar o bonus da betpix365 Update: 2024/8/2 14:23:58